Oliver Gasser

Alexander Lochmann

technische universität dortmund

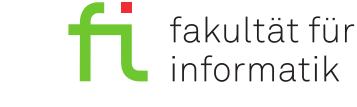

Dortmund, den 23. November 2020

# **Praktikum zur Vorlesung Einführung in die Programmierung WS 20/21**

## **Blatt 3**

**Es können 13 (+ 6) Punkte erreicht werden.**

## **Allgemeine Hinweise**

- 1. Bitte lesen Sie vor der Bearbeitung **alle** Aufgaben sorgfältig durch! Dies erspart Ihnen unnötige Arbeit und somit auch Zeit!
- 2. Die einzigen Header, die Sie zur Bearbeitung der Aufgaben verwenden dürfen, sind iostream und solche, die laut Aufgabenstellung explizit erlaubt werden.
- 3. Lassen Sie sich fertiggestellte Aufgaben bitte möglichst **frühzeitig** testieren.
- 4. Wir akzeptieren ein Testat nur, wenn die Lösung auf Anhieb erklärt werden kann. Andernfalls müssen wir die entsprechende Teilaufgabe mit 0 Punkten bewerten.

### **Aufgabe 1: Rechtwinklige Dreiecke (6 Punkte)**

Sie sollen ein Programm entwickeln, das für drei Ganzzahlen überprüft, ob es sich um die Seitenlängen eines rechtwinkligen Dreiecks handelt. Dabei sollen die Variablen a und b jeweils die Längen der beiden Katheten und die Variable c die Länge einer Hypotenuse enthalten. Zur Erinnerung: Der Zusammenhang der Seitenlängen in einem rechtwinkligen Dreieck ist gegeben durch den Satz des Pythagoras:

$$
\mathtt{a}^2+\mathtt{b}^2=\mathtt{c}^2
$$

Legen Sie einen neuen Ordner mit dem Namen Aufgabe\_3\_1 an und fügen Sie eine C++-Quelldatei rechtwinklig.cpp hinzu. Zur Unterstützung kann hier eine Vorlage aus der Webseite genutzt werden. Zur Lösung des Problems sind dann folgende Schritte notwendig:

**a)** Legen Sie drei ganzzahlige Variablen a, b und c an und lesen Sie die zu überprüfenden Werte für die Variablen über Tastatureingaben ein (z.B. 3, 5 und 6). Falls Sie dir Vorlage nutzen ist dieser Teil bereits implementiert. Überprüfen Sie die Implementierung und erklären Sie, wie diese funktioniert.

(1)

**b)** Überprüfen Sie, ob eine der drei Variablen einen negativen Wert oder 0 enthält. Sollte das der Fall sein, soll die Ausgabe "Nicht alle Variablen sind positiv" erfolgen und anschließend das Programm mit "return 1;" abgebrochen wird.

 $(1)$ 

**c)** Überprüfen Sie, ob c tatsächlich die längste Seite ist. Falls dem nicht so ist, tauschen Sie die Inhalte der Variablen derart, dass in c der größte Wert steht.

 $(2)$ 

**d)** Überprüfen Sie, ob der Satz des Pythagoras durch die Variablenbelegung erfüllt ist.

HINWEIS: Zur Berechnung der Quadrate können wegen  $a^2 = a \cdot a$  die Variablen einfach mit sich selbst multipliziert werden.

 $(1)$ 

**e)** Geben Sie das Ergebnis auf dem Bildschirm aus. Die Ausgabe sollte die Form

```
Das Dreieck mit den Seitenlaengen 3, 4, 5 ist rechtwinklig
```
oder

```
Das Dreieck mit den Seitenlaengen 4, 5, 6 ist nicht rechtwinklig
```
haben, je nachdem, ob es rechtwinklig ist oder nicht.

 $(1)$ 

Hinweis: Testen Sie das Programm mit folgenden Seitenlängen (*a, b, c*), um sich von der Korrektheit Ihrer Lösung zu überzeugen:

**rechtwinklige Dreiecke:** (4*,* 3*,* 5) und (12*,* 13*,* 5)

**nicht-rechtwinklige Dreiecke:** (3*,* 8*,* 6) und (6*,* 10*,* 13)

**ungültige Seitenlängen:** (0*,* 4*,* 4) und (3*,* −4*,* 5)

#### **Aufgabe 2: Zeiger (7 Punkte)**

Erstellen Sie einen neuen Ordner mit dem Namen Aufgabe\_3\_2 und darin eine C++-Quelldatei zeiger.cpp.

**a)** Definieren Sie innerhalb Ihrer main-Funktion drei int-Variablen x, y und z mit den Werten 45*,* −3 und 12. Deklarieren Sie danach drei Zeiger a, b und c und initialisieren Sie diese Zeiger so, dass a auf x, b auf y und c auf z zeigt.

 $(1)$ 

**b)** Geben Sie die deklarierten Variablen Tab-separiert in folgendem Format aus:

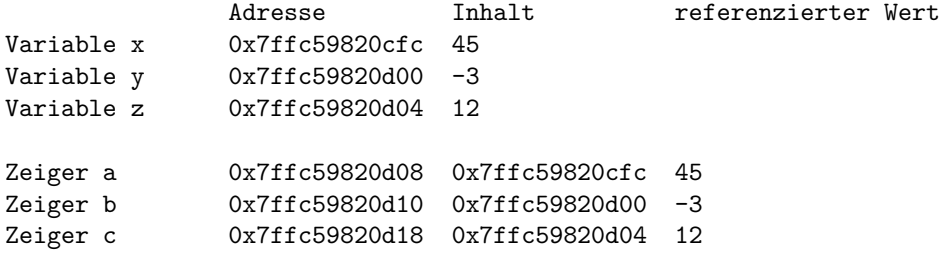

Hinweis: Verwenden Sie Leerzeichen und Tabulatoren (Zeichen: \t) zur Ausrichtung der Spalten, z. B. std::cout << "Adresse" << "\t" << "Inhalt".

 $(2)$ 

**c)** Tauschen Sie die Zeigerwerte so, dass anschließend a auf y und b auf x zeigt und geben Sie die Variablen anschließend aus:

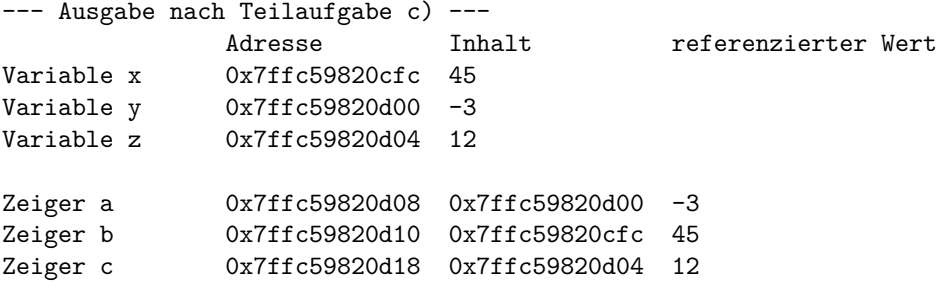

EINSCHRÄNKUNG: Dabei dürfen weder die Inhalte von x und y geändert, noch dürfen die Variablen x und y selbst benutzt werden. Verwenden Sie nicht die Funktion std::swap.

 $\frac{1}{2}$ 

**d)** Veranschaulichen Sie die Tauschoperationen mit Hilfe einer Zeichnung (Papier und Stift). Dabei ist es hilfreich, die Zustände der relevanten Variablen vor dem Vertauschen und nach jeder Zuweisung darzustellen.

 $_{-}(1)$ 

**e)** Erhöhen Sie den Wert der Variablen z um 19.

Einschränkung: Dabei dürfen Sie nur eine der Zeigervariablen benutzen, nicht aber die Variable z selbst. Geben Sie die veränderten Variablen aus:

```
--- Ausgabe nach Teilaufgabe e) ---
             Adresse Inhalt referenzierter Wert
Variable x 0x7ffc59820cfc 45
Variable y 0x7ffc59820d00 -3
Variable z 0x7ffc59820d04 31
Zeiger a 0x7ffc59820d08 0x7ffc59820d00 -3
Zeiger b 0x7ffc59820d10 0x7ffc59820cfc 45
Zeiger c 0x7ffc59820d18 0x7ffc59820d04 31
```
 $(1)$ 

#### **Aufgabe 3: Bonusaufgabe Zeiger (Optional) (6 Punkte)**

Erstellen Sie einen neuen Ordner mit dem Namen Aufgabe\_3\_3 und darin eine C++-Quelldatei zeiger.cpp.

**a)** Definieren Sie innerhalb Ihrer main-Funktion drei int-Variablen x, y und z und lesen Sie die Werte für die Variablen über Tastatureingaben ein.

Deklarieren Sie danach drei Zeiger a, b und c und initialisieren Sie diese Zeiger so, dass a auf x, b auf y und c auf z zeigt.

 $(2)$ 

**b)**

Erstellen Sie weitere Anweisungen, sodass Sie in x die Summe der drei Variablen berechnen und in y das Produkt. EINSCHRÄNKUNG: Dabei dürfen die Variablen x, y und z nicht benutzt werden.

 $\frac{\phantom{+}}{\phantom{+}}$  (3)

**c)** Geben Sie das Produkt und die Summe der eingegeben Werte aus.

 $(1)$